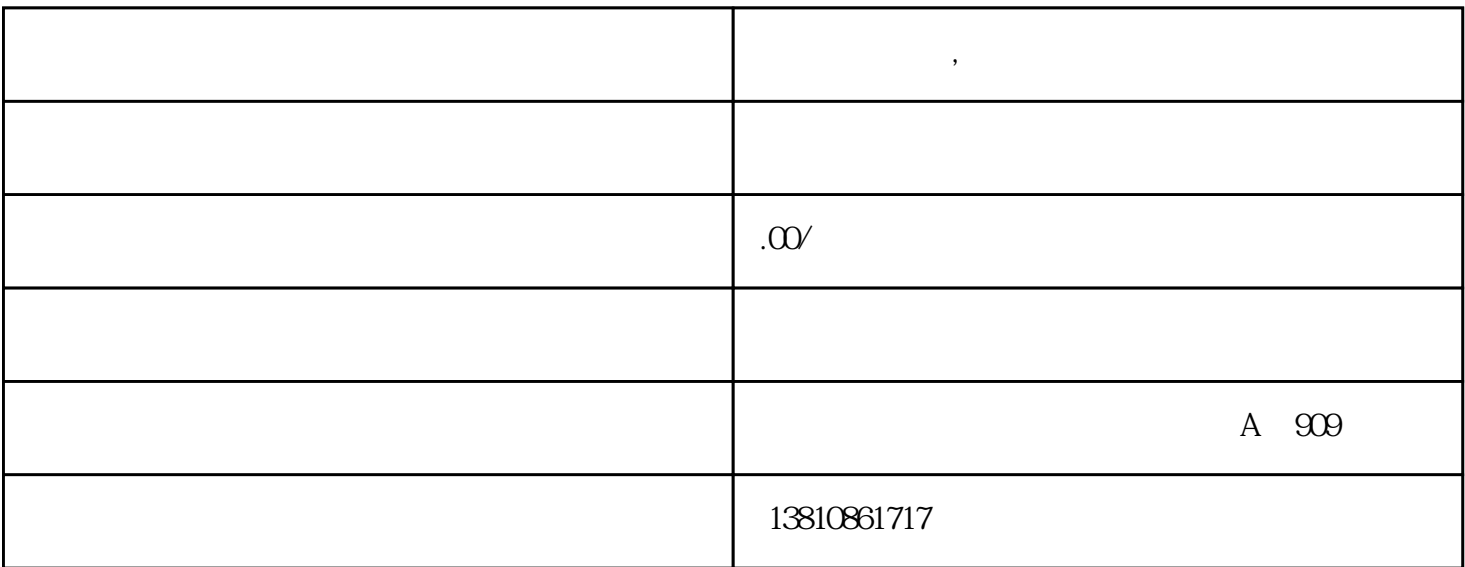

**企业网上申报,网上怎么申请个人营业执照**

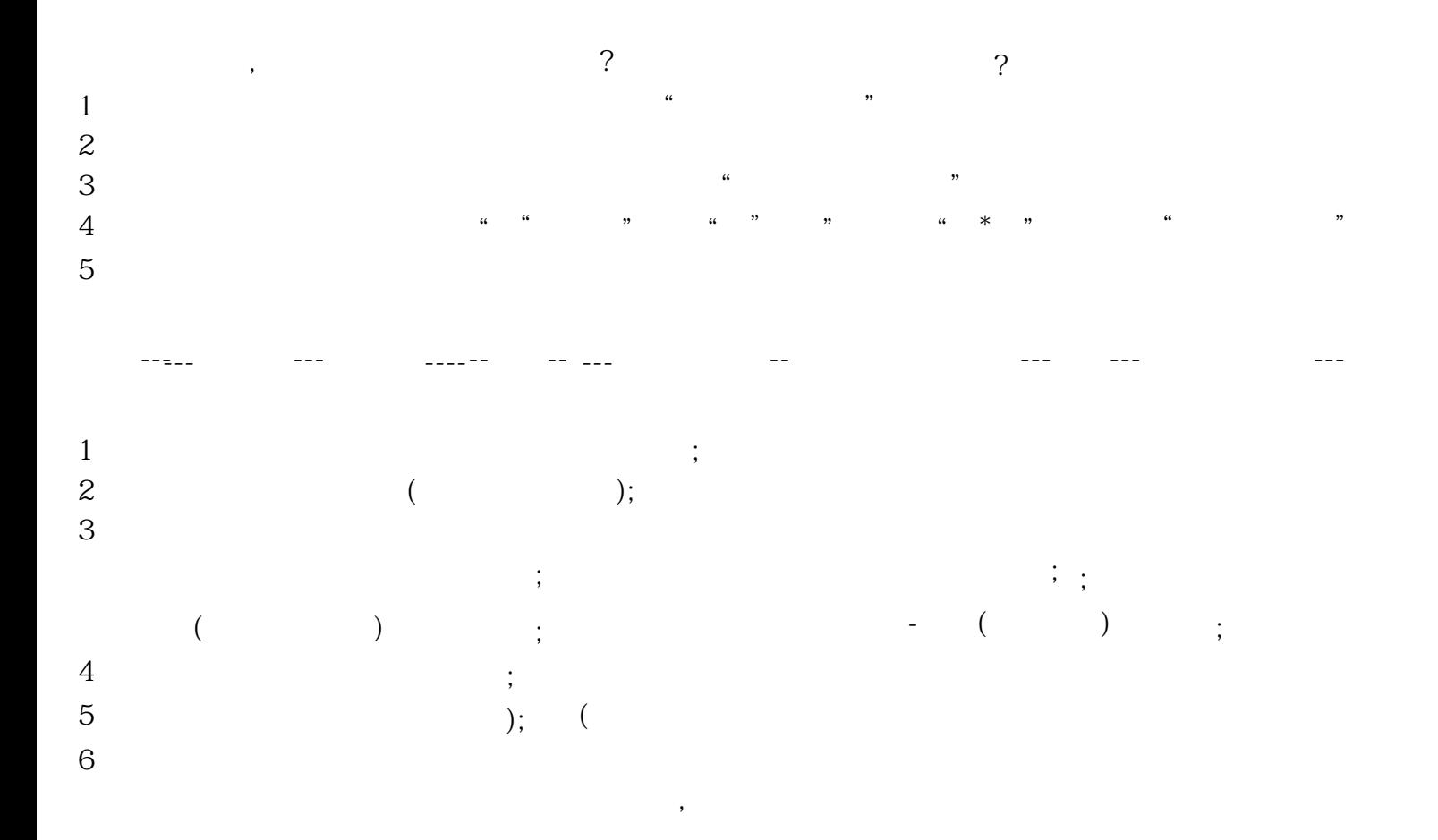